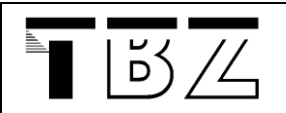

## **[Weiterbildungs-Portfolio](http://ursniggli.jimdo.com/)**  [Urs Niggli](http://phzh.educanet2.ch/wsh05dours/.ws_gen)

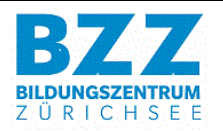

[http://urs.niggli.ch.tf](http://urs.niggli.ch.tf/) http://ursniggli1.weebly.com [https://ursniggli.wikispaces.com](https://ursniggli.wikispaces.com/)

[http://ursniggli.pbworks.com](http://ursniggli.pbworks.com/) <http://ursniggli.blogspot.ch/>[http://adah05do2.blogspot.ch](http://adah05do2.blogspot.ch/) http://ursniggli.weebly.com/

Letzte Anpassung: 11.11. 2014

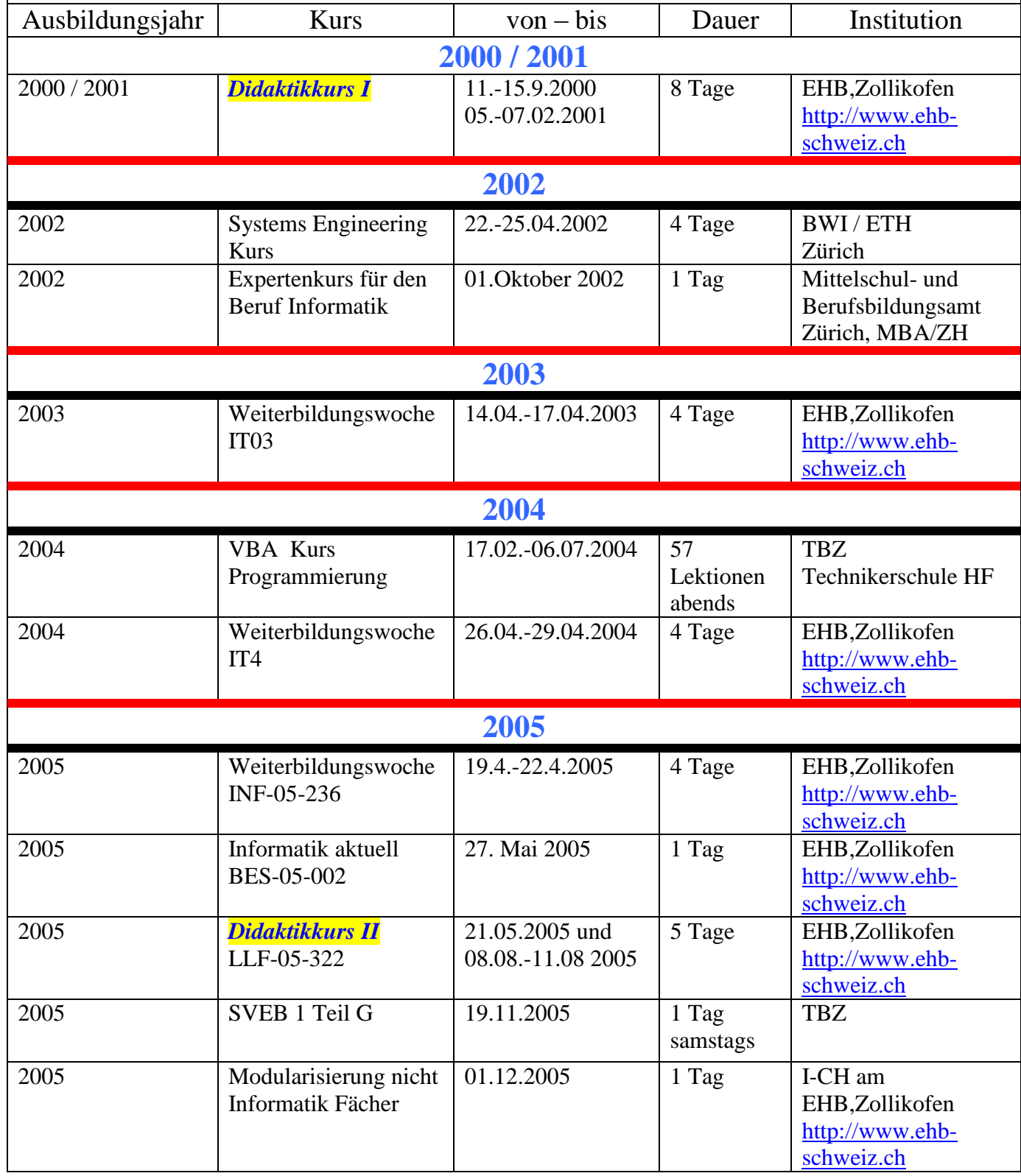

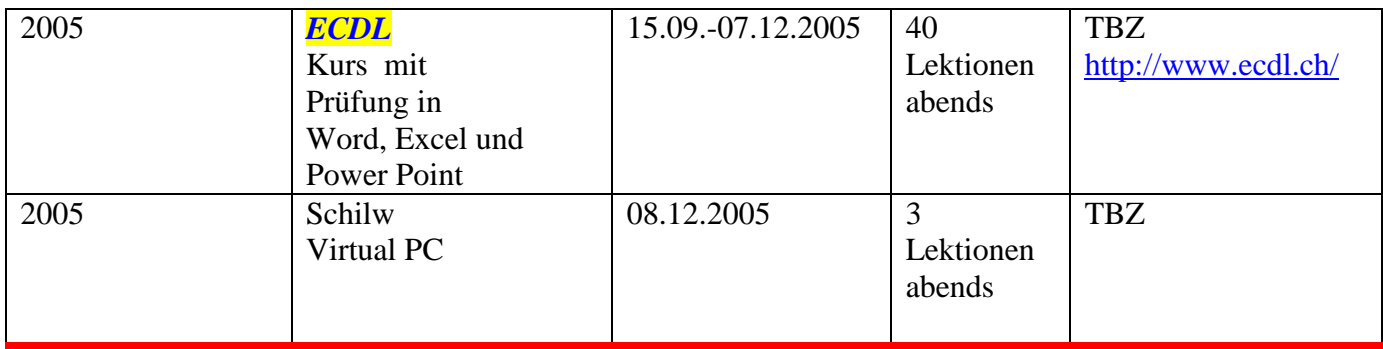

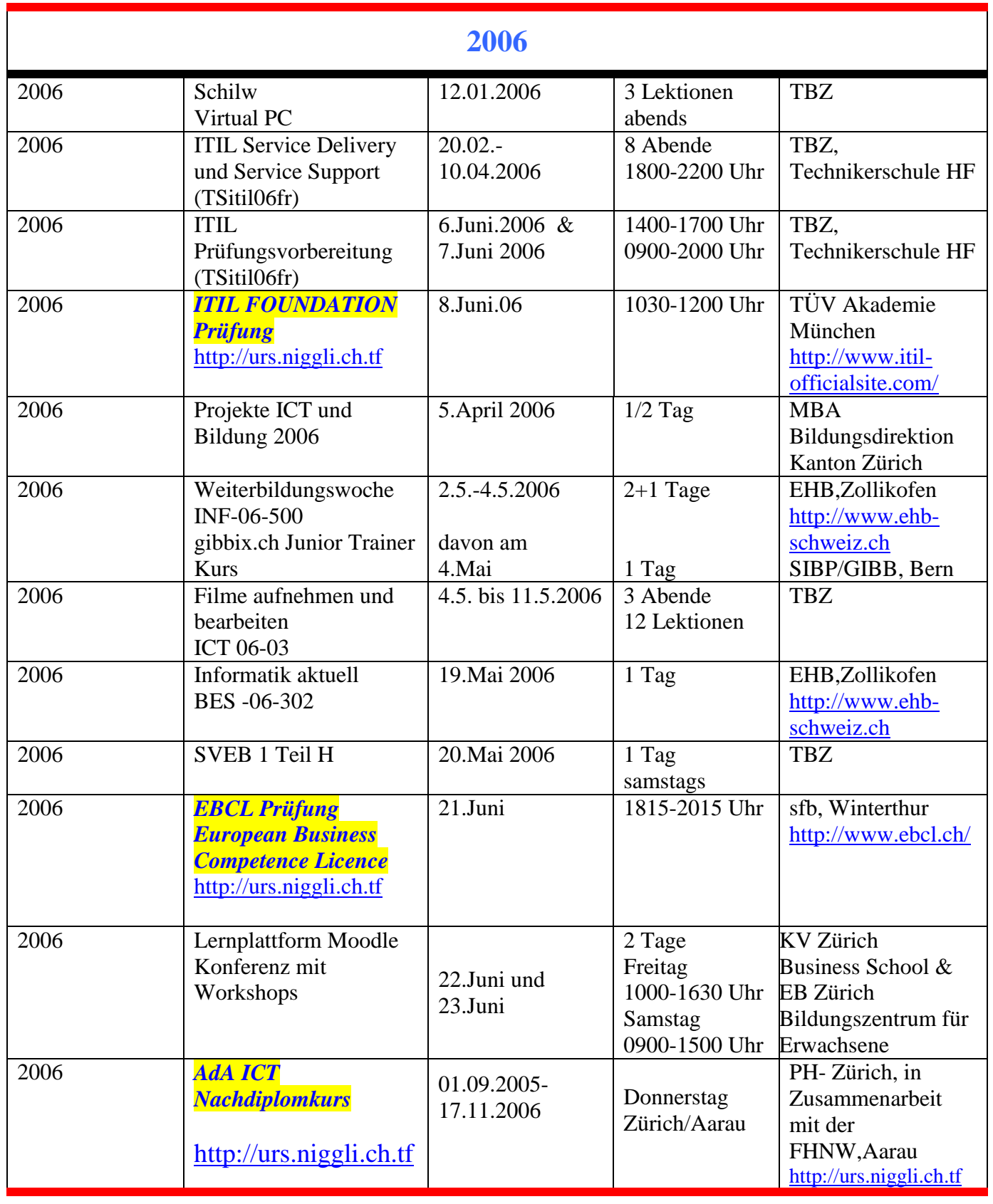

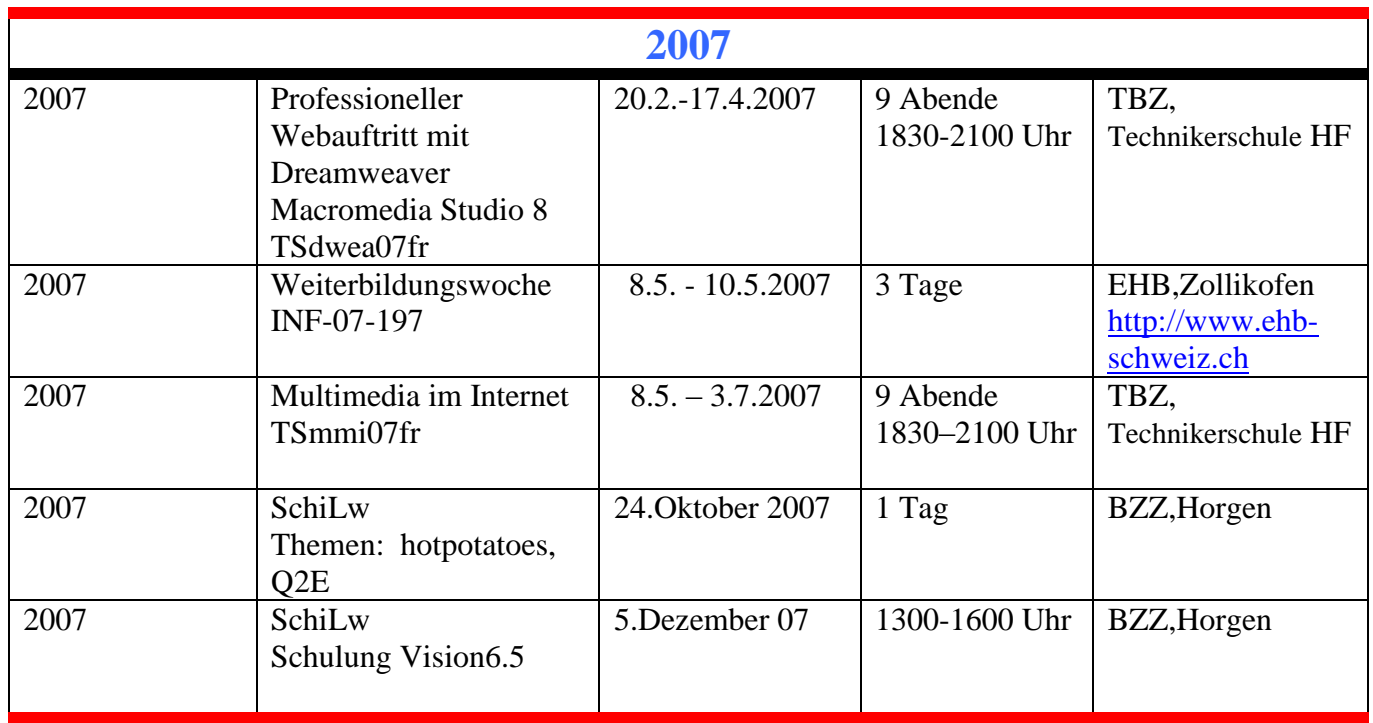

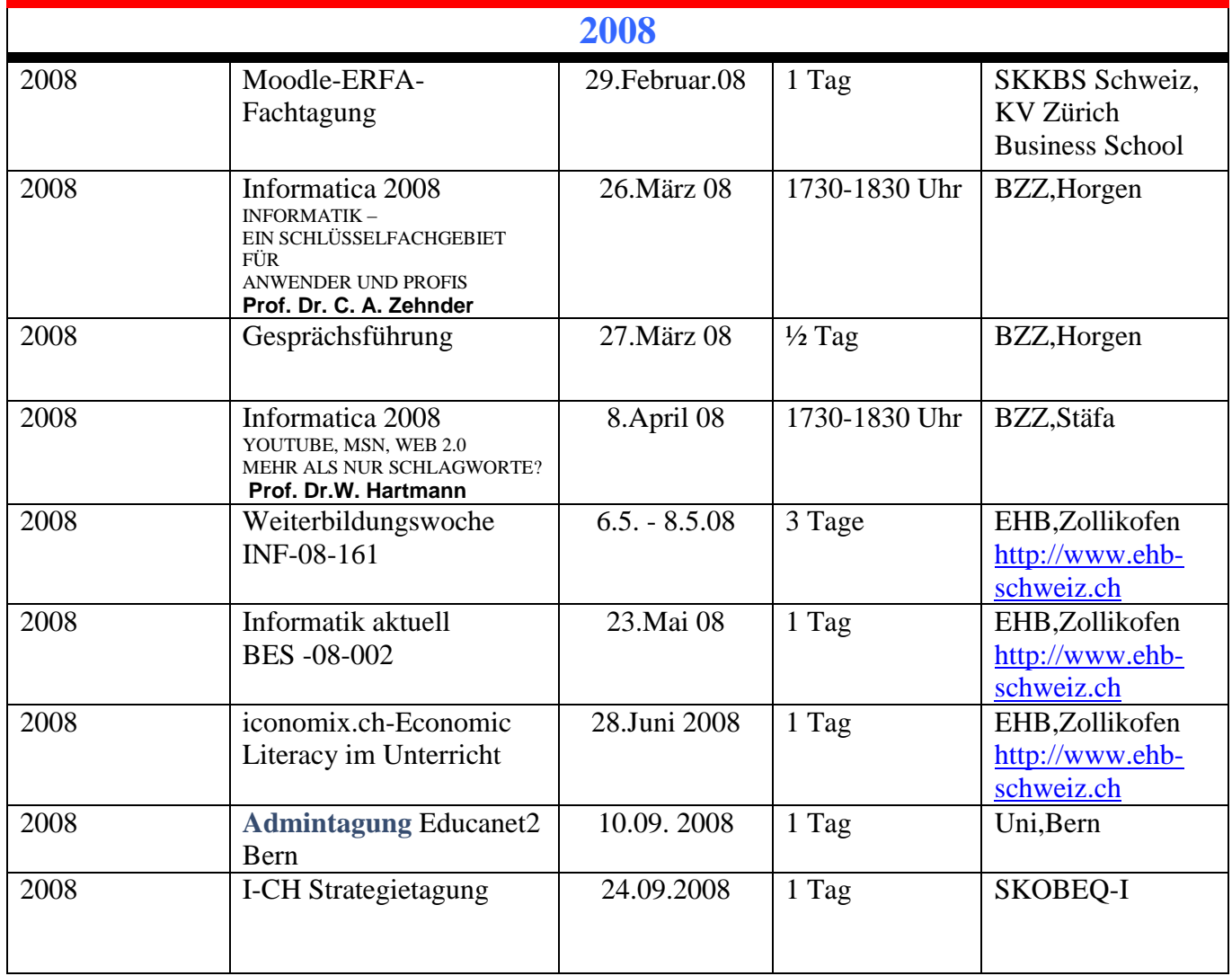

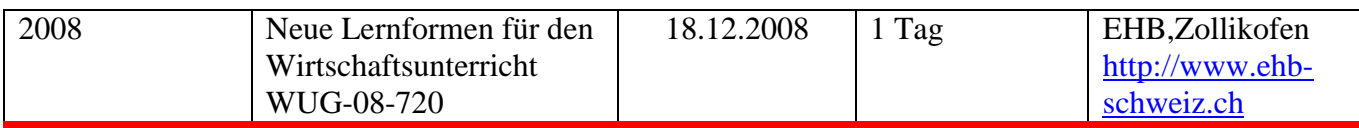

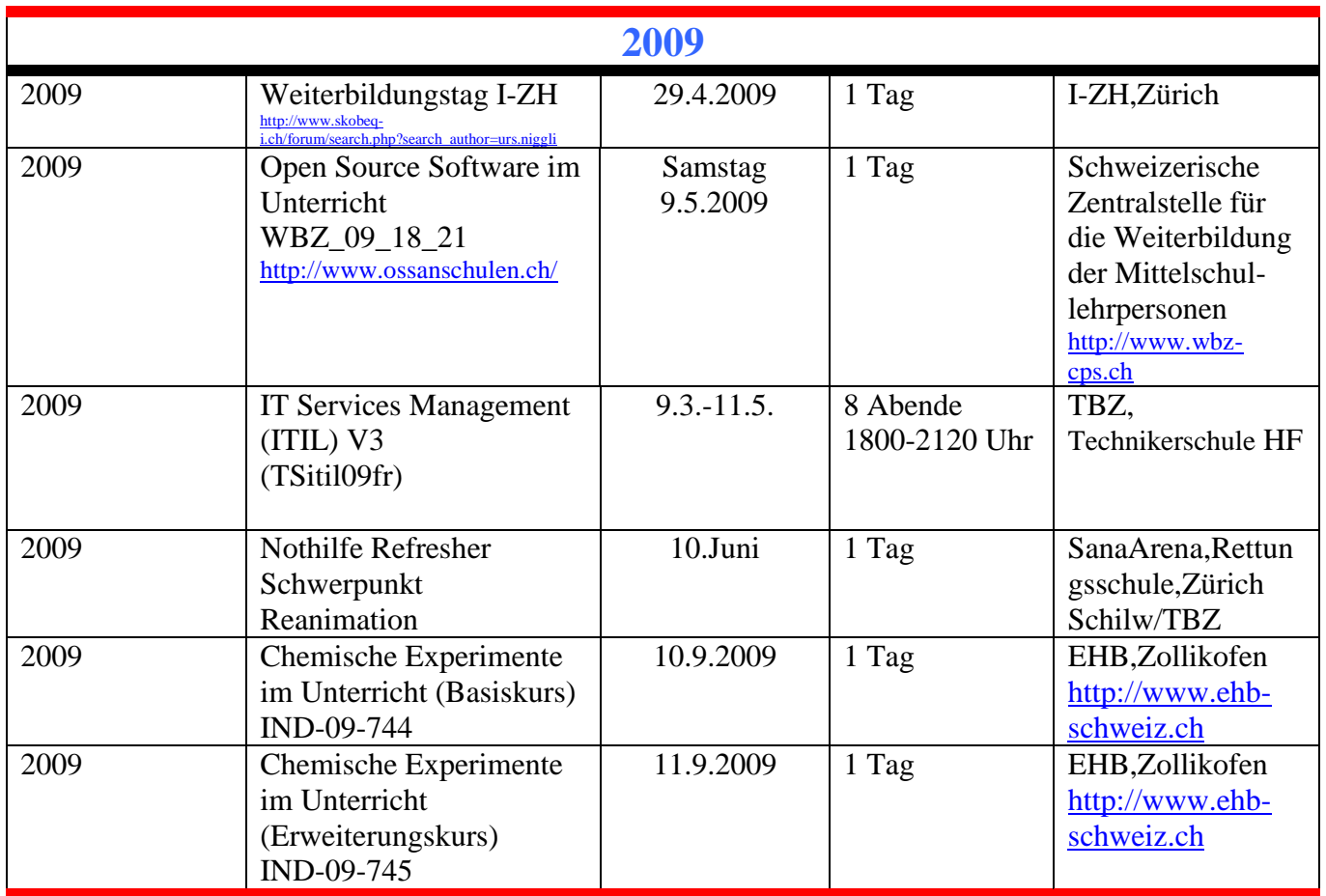

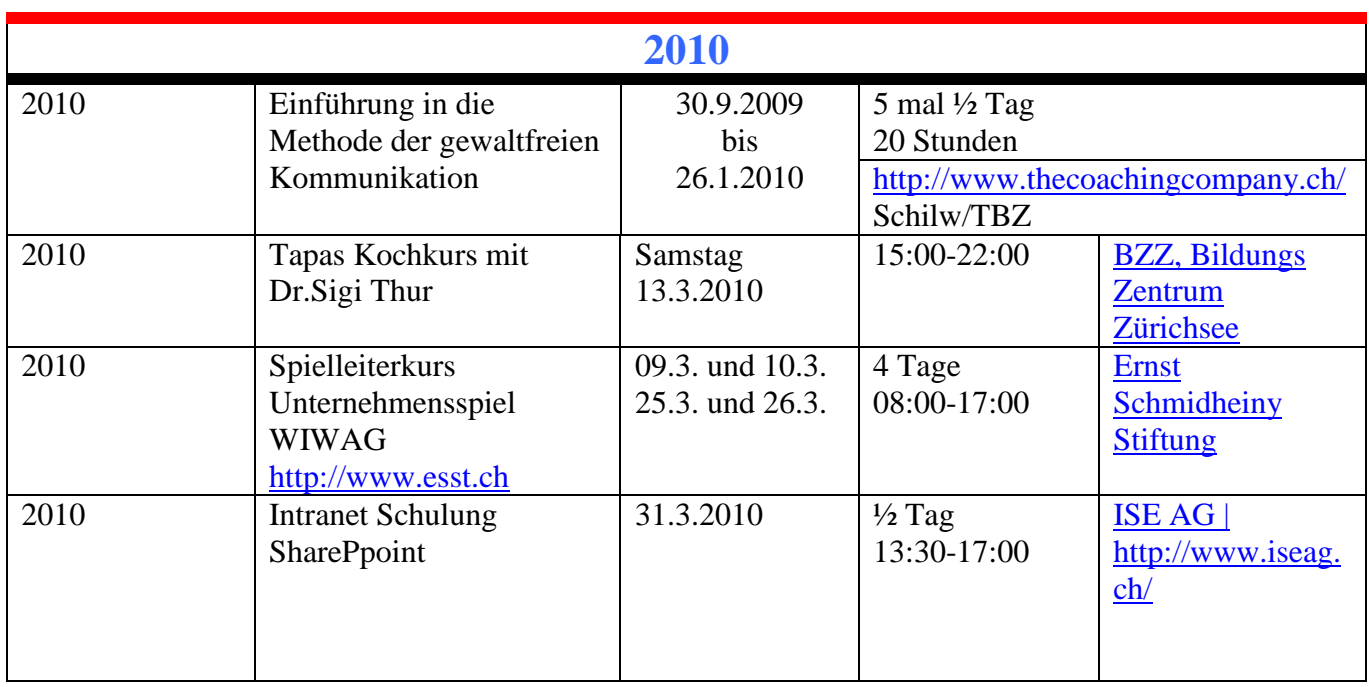

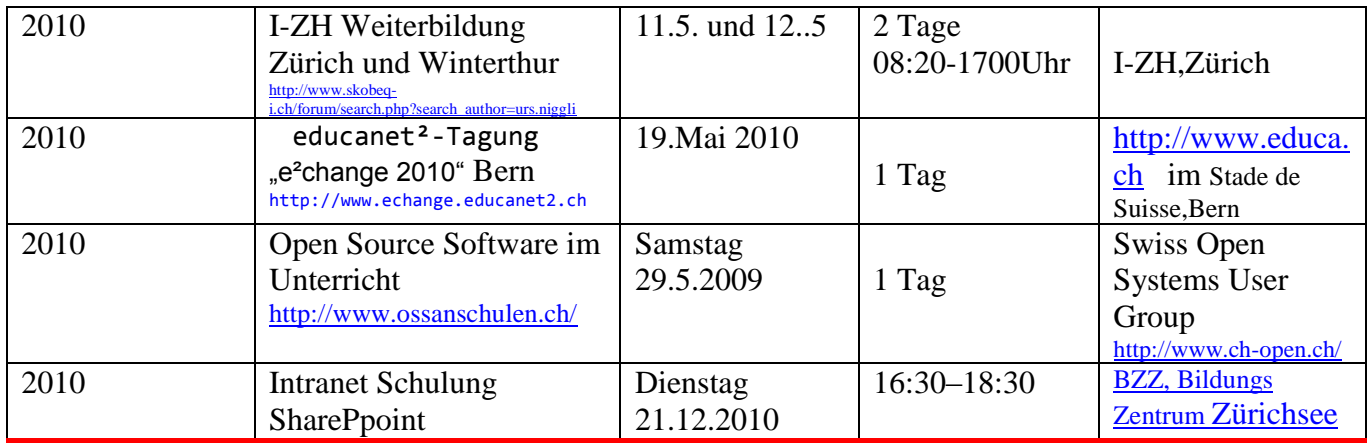

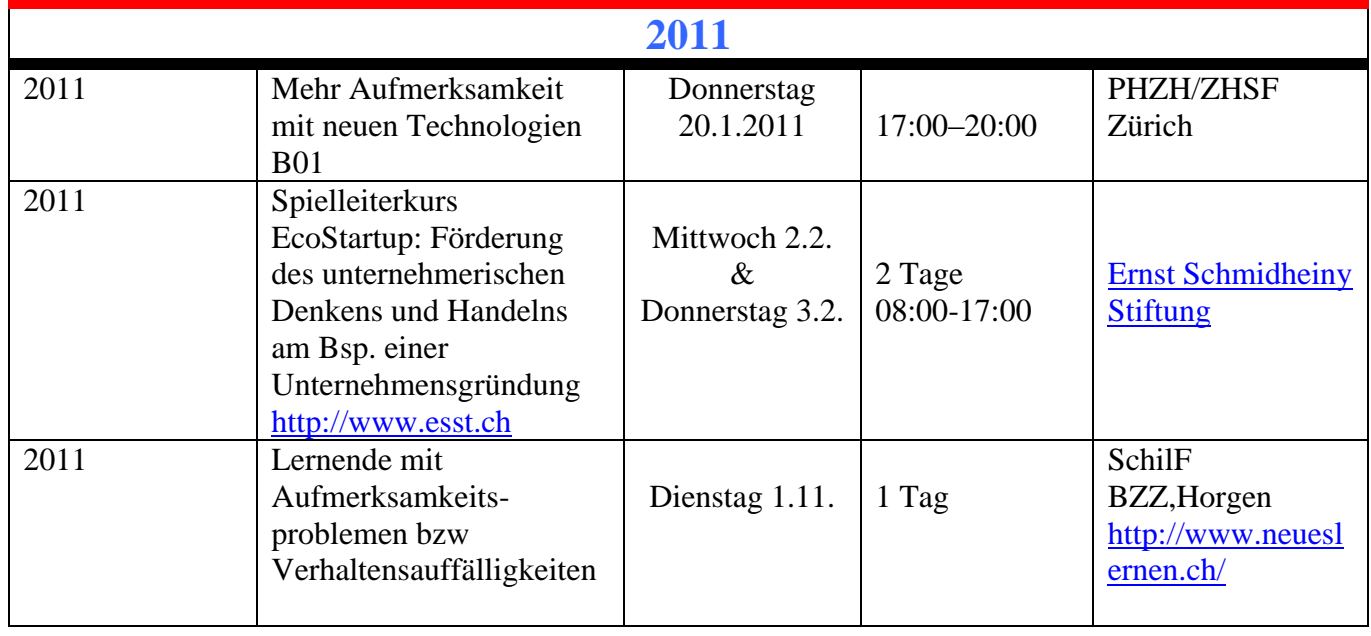

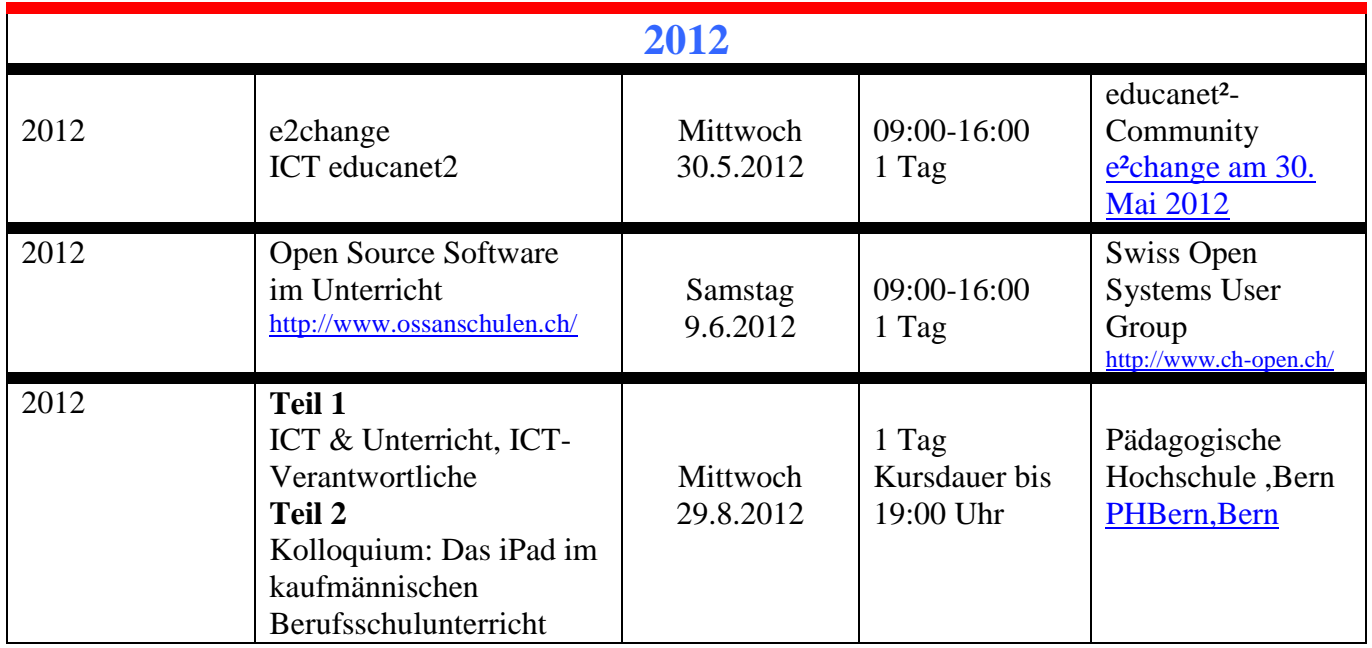

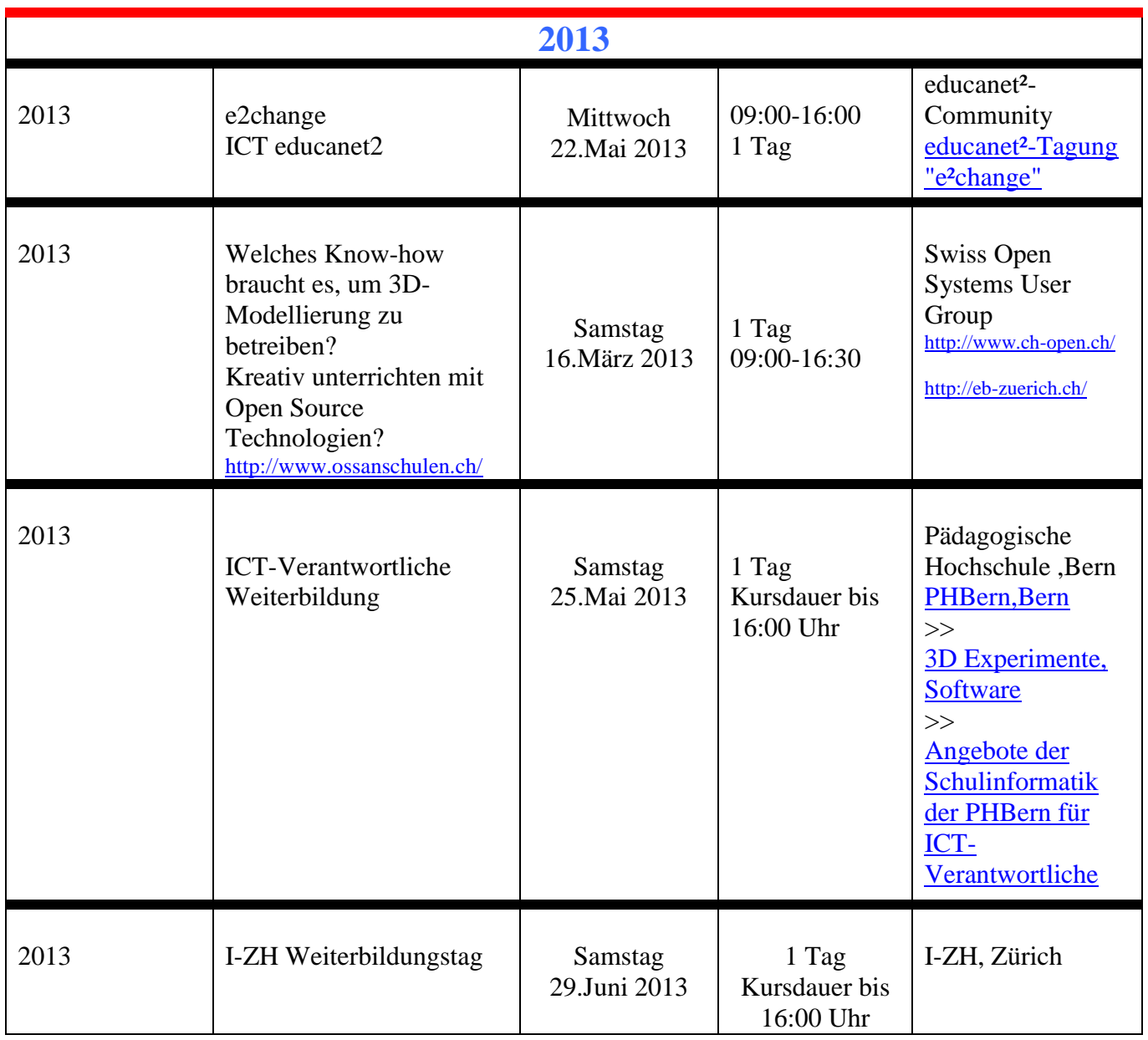

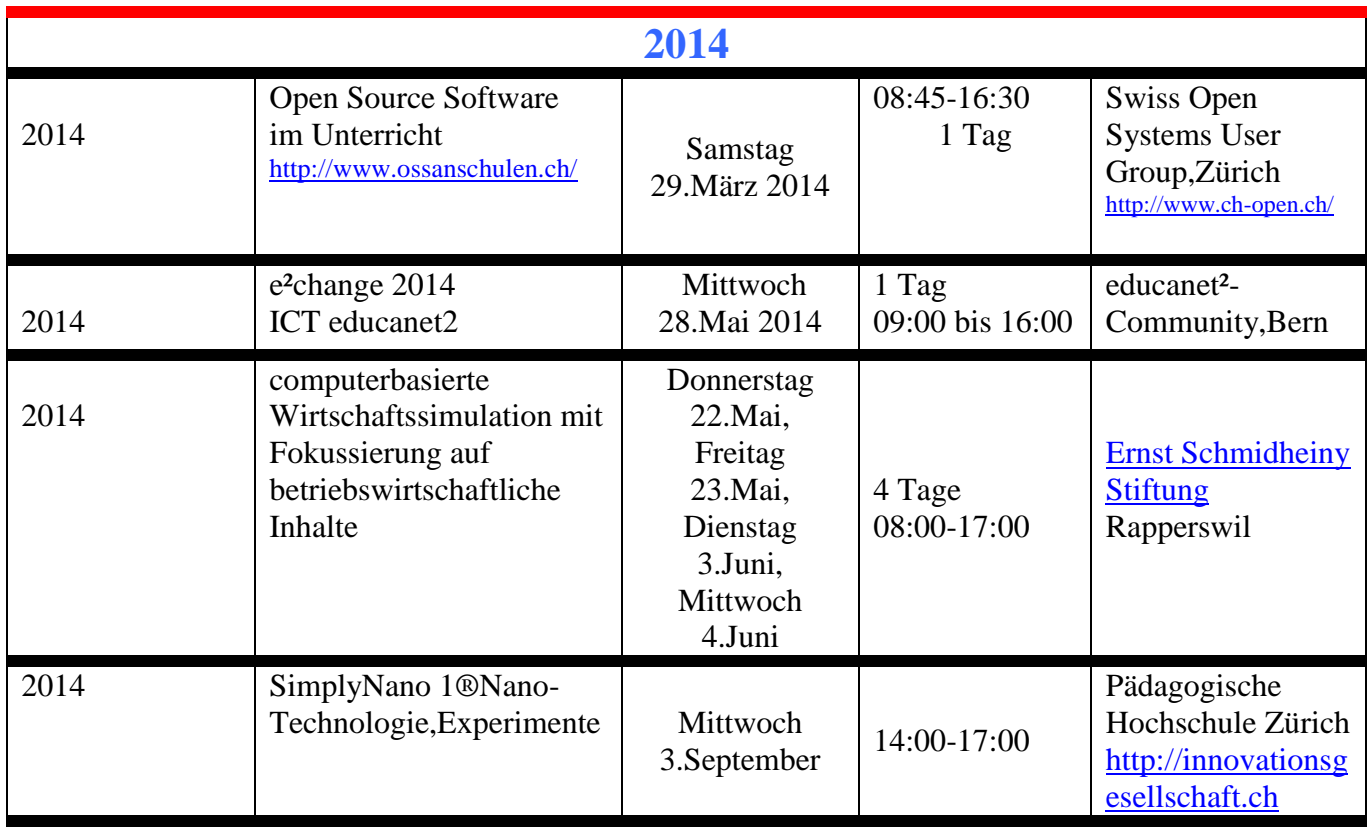

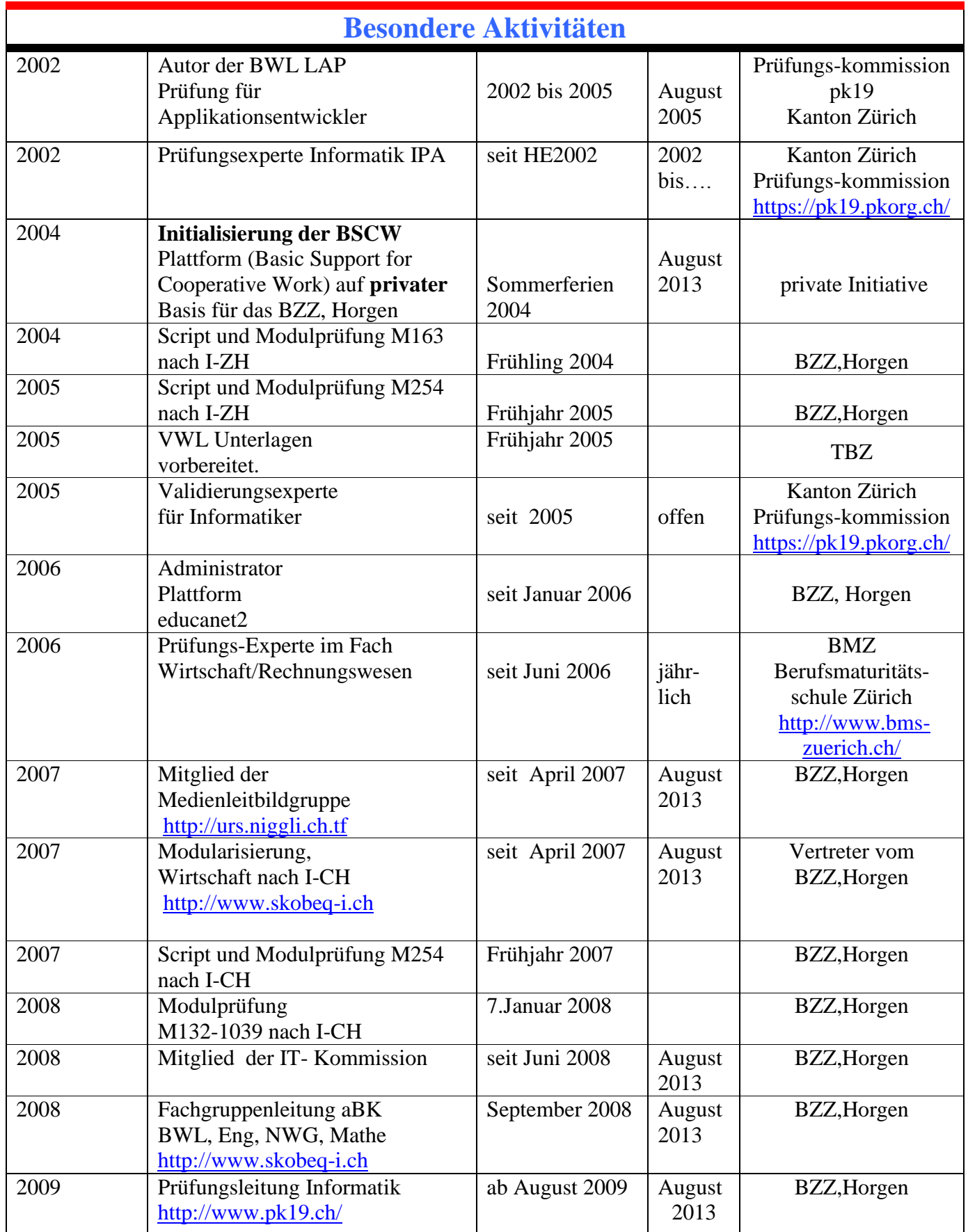

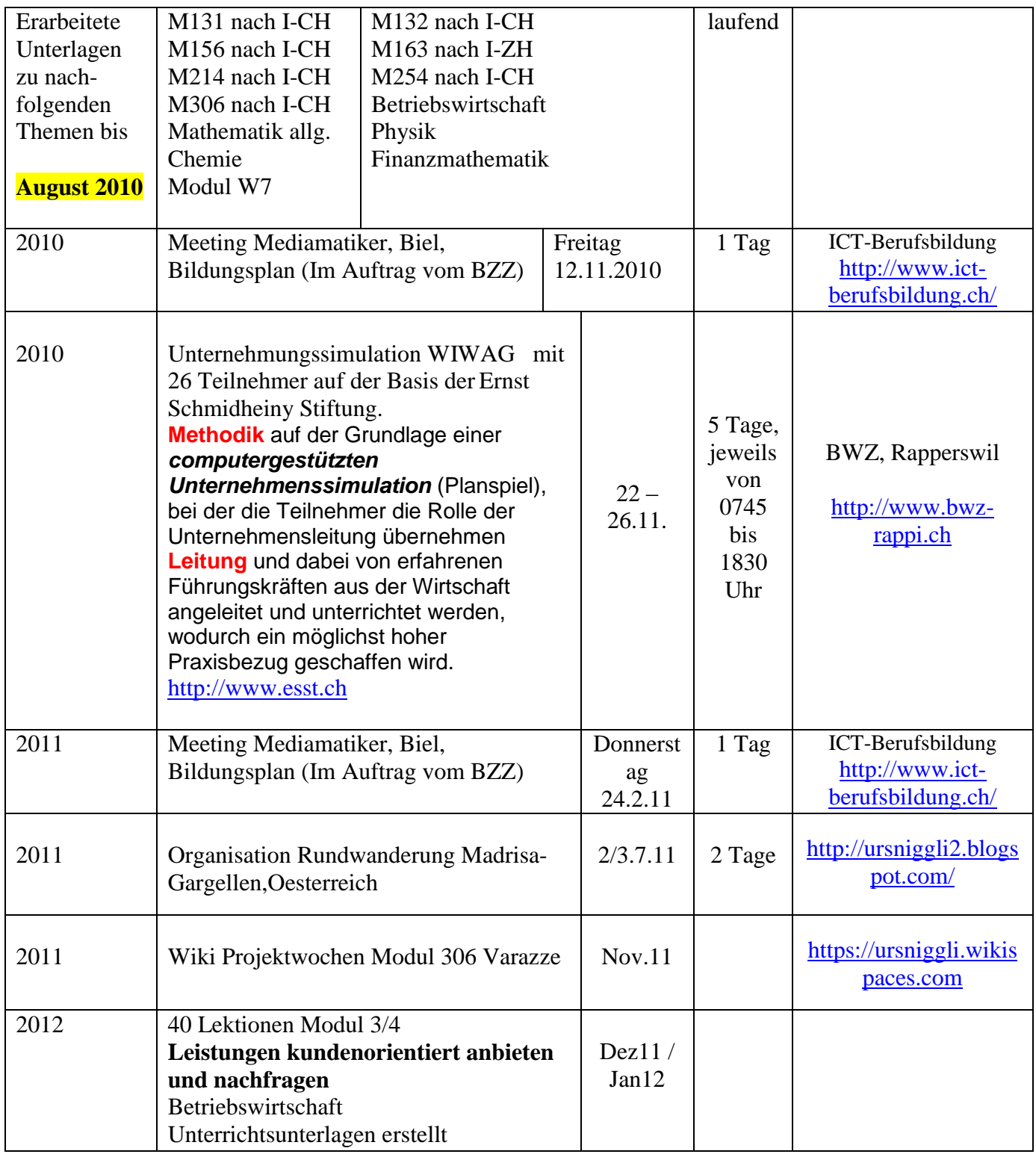

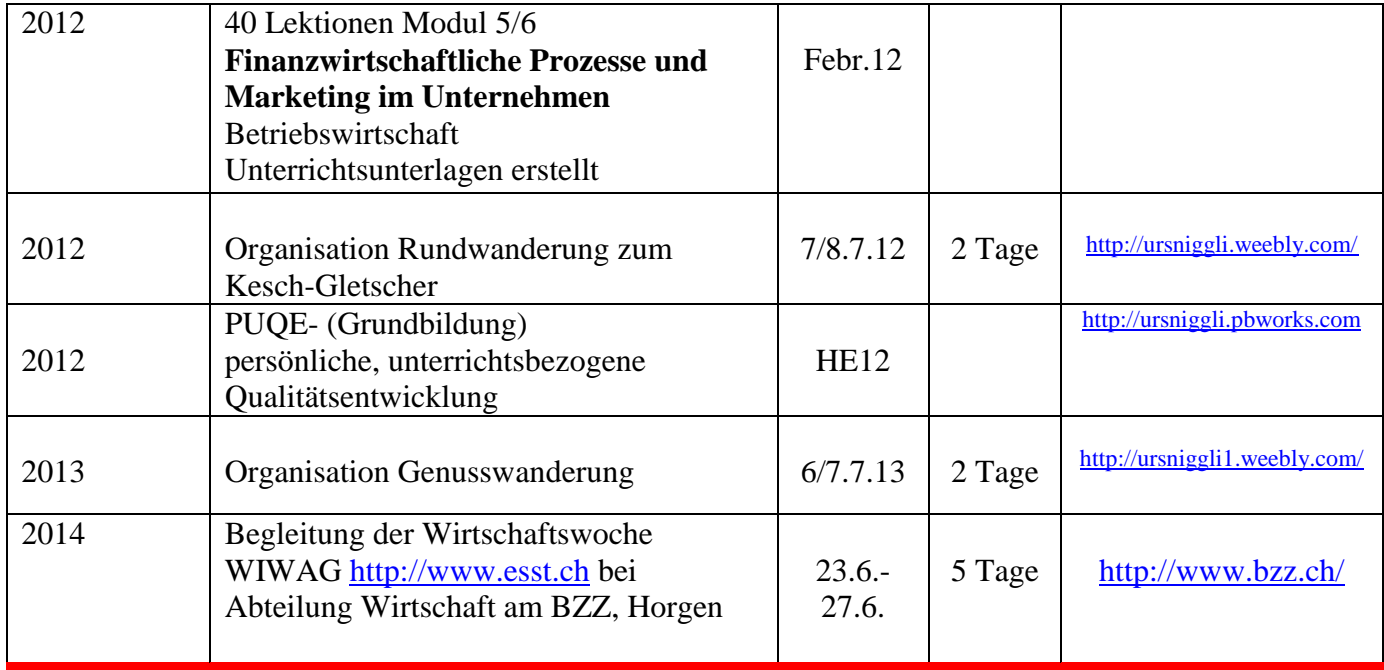

**Website:** [http://ursniggli.pbworks.com](http://ursniggli.pbworks.com/)